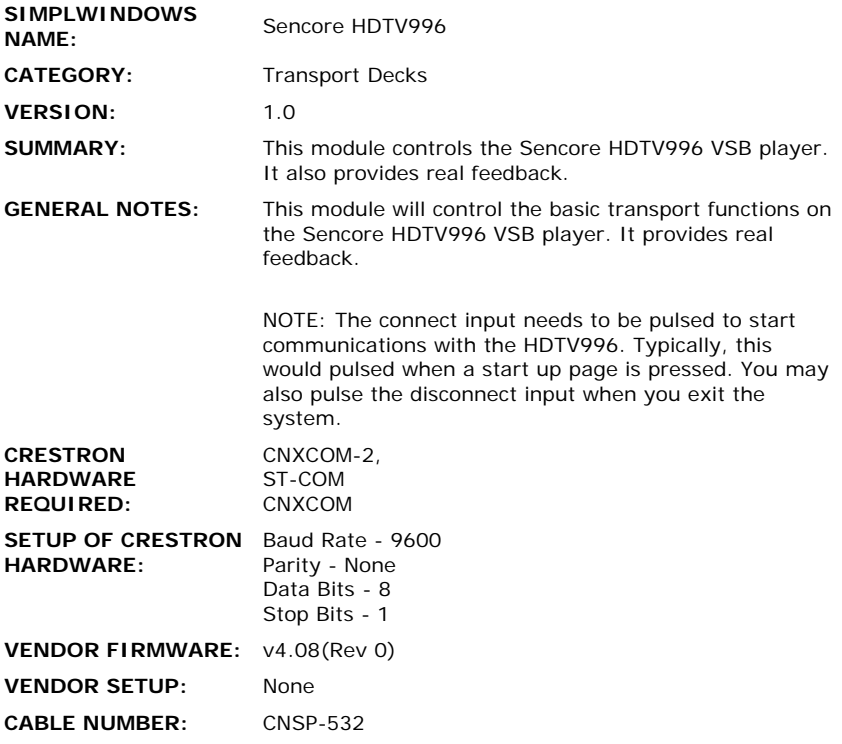

## **CONTROL:**

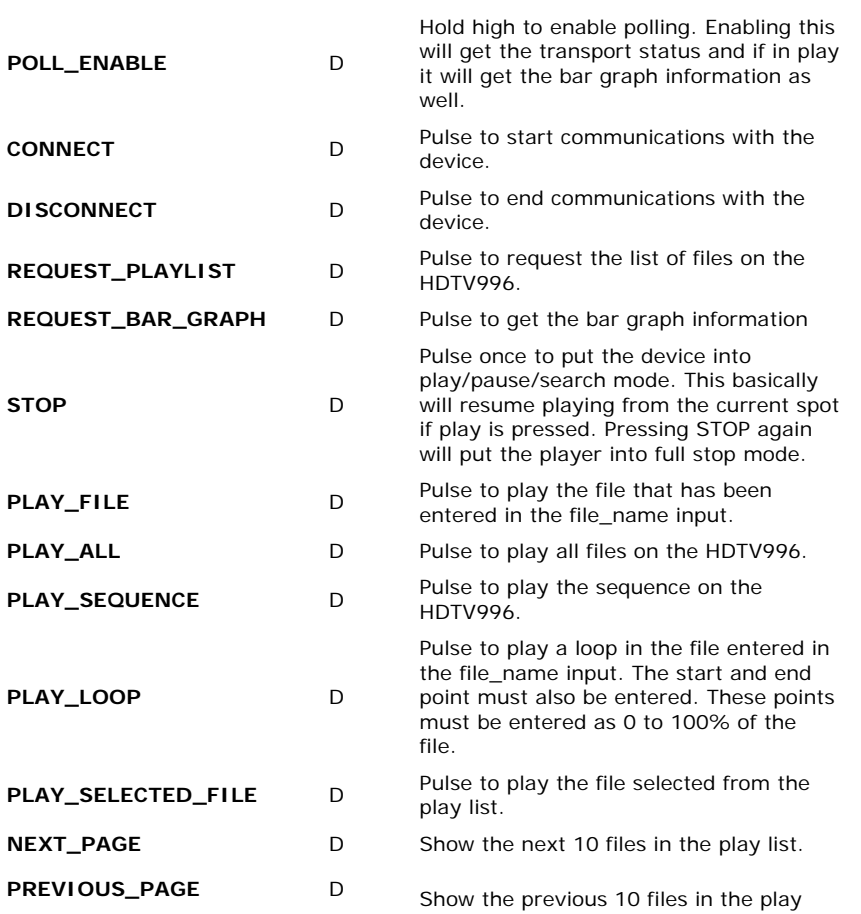

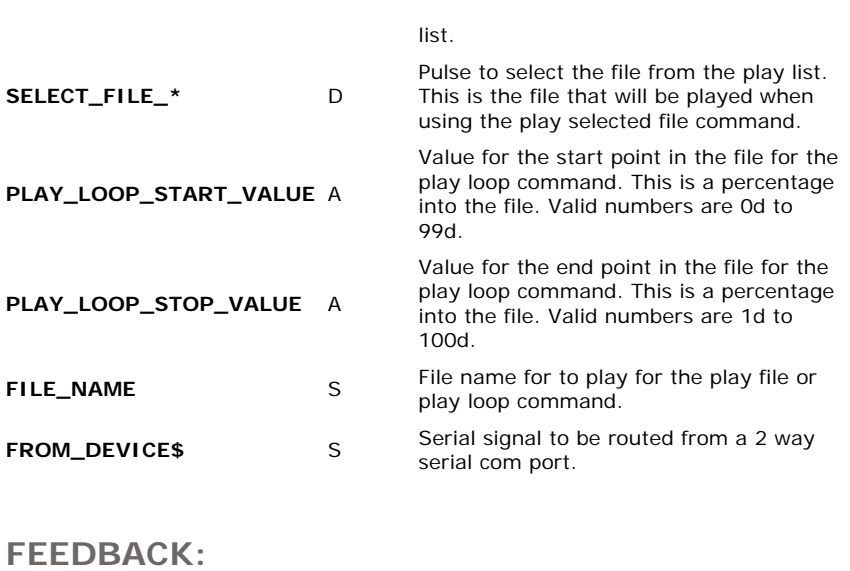

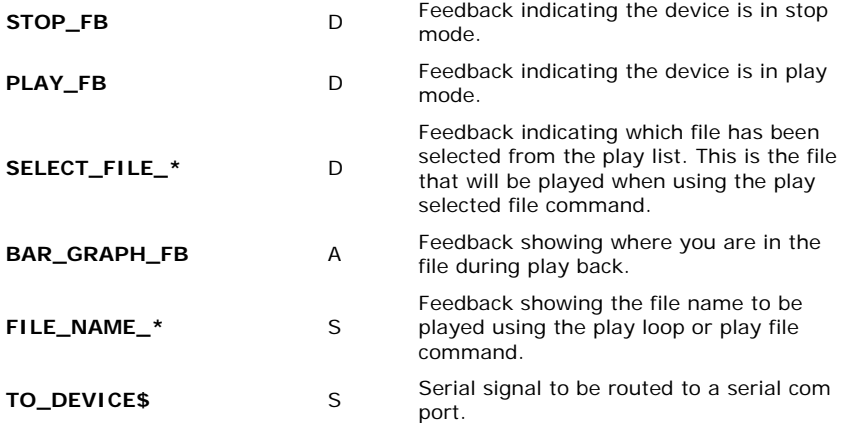

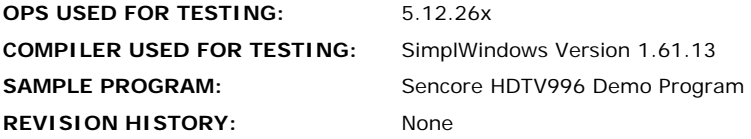